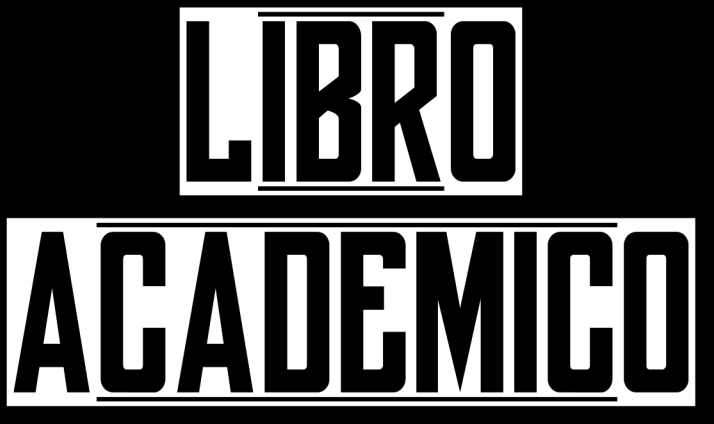

5° semestre / Julio 2017

## Eladio Andrés Poblete Basaez Técnico Diseño Gráfico

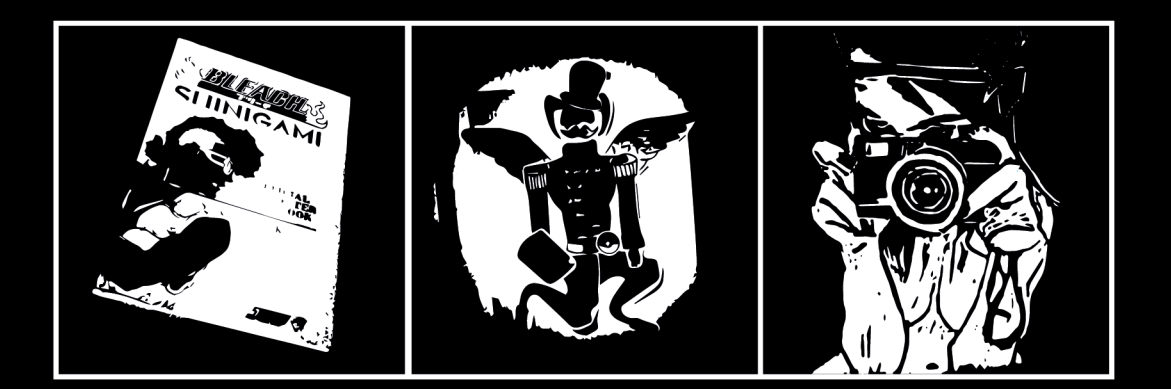

# LIBRO CONTENIDO **ACADEMICO**

## **7 Reflexión Personal**

## **15 Ramos Claves**

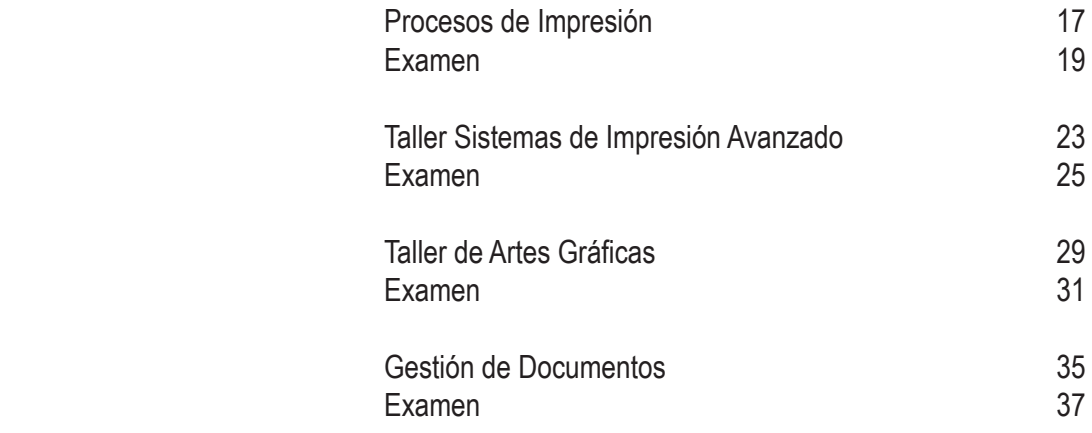

## **43 Conclusión**

REFLEXION PERSONAL

Reflexión Personal

2015 fue el año que empecé desde cero, había tenido el 2013 un año lleno de decepciones<br>Ey el 2014 fue una especie de reconstrucción; así que despues de muchas vacilaciones<br>Etome la desición de volver estudiar, por tercera y el 2014 fue una especie de reconstrucción; así que despues de muchas vacilaciones Etome la desición de volver estudiar, por tercera vez. Mi objetivo inicial era inscribir la carrera de Ilustración, pero al llenarse los cupos extraordinariamente rápido, Duoc me dio la alternativa de estudiar la carrera de Técnico Diseño Gráfico y después cambiarme en el segundo semestre; finalmente no lo hice, ya que veía en esta senda más herramientas de conocimiento para mis metas que en Dibujo. Si bien es cierto, he aprehendido más sobre el diseño, sigue siendo mi interés principal el dibujo y las comunicaciones; especialmente ahora que revivire mi faceta de "youtuber", en concreto profundizar en el área del periodismo, y con ello unir ambas experiencias educativas en proyectos propios.

El primer semestre de la carrera fue intenso, era una experiencia nueva y estabamos repletos de trabajos manuales y prácticos; para ser el primer acercamiento al diseño fue cansador, pero satisfactorio, logrando mi atención y optando finalmente por la producción gráfica. Encontre un grupo de compañeros bien amenos, creativos, entusiastas y con una visión delmundo profesional más madura que la mayoría de alumnos de un primer año, ya que algunos ya habían vivido la experiencia universitaria o trabajaban, sentían el valor y el sacrificio de la educación, creando una mayor conección hacia mis compañeros.

A la llegada del segundo semestre al hacerce más digital los encargos, el estrés disminuyo, a su vez conocimos más del como trabajar en el ordenador, ya que es la principal plataforma de diseño en la actualidad; siendo para mí el mayor desafío, ya que no soy una persona que gusta de la tecnología para el trabajo, me gusta más lo manual, pero gracias a esta carrera he podido incorporar estas herramientas, y ahora son esenciales para cualquier tipo de proyecto. A su vez, al participar en actividades deportivas de Duoc, y otras instancias universitarias conocí una variedad de gente, que expandió mi visión de mundo. En resumen podría decir que el primer año fue el más creativo, ya que la gran mayoría de las tareas tenía que ver con la producción de material propio.

El segundo año nos centramos más en aspectos laborales - formales, el perfecionamiento de técnicas, tanto manual como digital, aspectos básicos de la industria gráfica y del imprendimiento laboral; destacó este último ya que vengo de una carrera que dio nulo atención a este aspecto, se como es importante este punto para sobrevivir en un medio que se vive especialmente en el como te vendes, a diferencia a otros paradigmas laborales los cuales no necesitan de un "carisma" para conseguir, mantener o ascender en el trabajo; y la carencia de estos conocimientos

producen incertidumbre y miedos. Los trabajos tenían como objetivo la corrección de proyectos ya establecidos, para madurar el conocimiento que se entregaba; por ello fue un año donde me cristalice más en el producto que soy. El viaje a New York, parte de uno de los talleres del instituto, ayudo a madurar esta idea, al ver las posibilidades que lleva este estilo de vida de forma tan cercana, a su vez de conocer gente de Duoc de todo el país con aspiraciones e ideas unidas por el diseño; fue una de las experiencias más enriquecedoras tanto en lo profecional, como personal.

El último semestre ha sido un trabajo de fortaleza mental y en parte físico, al trabajar los fines de semana para pagar mis estudios, hacer la práctica en la semana y darle espacio a este portafolio; pero puedo decir orgullosamente que ha valido la pena. Mi experiencia en la práctica incorporó una confianza en mis conocimientos, tambien, un mayor cuidado en el trato con el cliente, ya que esta es la única instancia donde podemos aprender sobre esta relación que es vital para una buena producción gráfica; creo que está ha sido la parte más difícil de esta vivencia, el poder entender la idea del cliente, y emitir hacia él cuales limitancias posee dicha idea, más que el uso de una máquinaria, ya que ese conocimiento una vez adquirido, solo se tiende a repetir para llegar al objetivo, en cambio el trato con las personas siempre es un desafío, ya que el otro es un ente desconocido con infinitas posibilidades de respuestas. La experiencia del portafolio es el culmine de mí como profesional, y gracias al trabajo personalizado he podido corregir y crecer de una forma más optima.

Para finalizar mi ramo favorito fue Edición de Publicaciones, ya que es un sector que me gustaría emprender, y tambien porque pude mostrar mi lado "nerd" creando dos databooks; una revista de Green Lantern Corps y el libro de personajes de Bleach, los cuales me encantaron sus resultados finales.

Un agradecimiento a todos los que me acompañaron en estos tres años, a mi familia que me hizo ver que después de una crisis se puede renacer. Amis amigos y compañeros que me apoyaron y son mi mayor fuente de conocimiento, con sus experiencias e ideas. A los profesores los cuales he sentido una gran cercanía, y quienes son los mayores gestores en crear el profesional que soy ahora. Y a todos los creativos: dibujantes, guionistas, diseñadores, músicos, escritores, directores, etc. que me han inspirado a ser una mejor versión de mí cada día.

Reflexión Personal

#### ;;======== Fortalezas

Ш

П ÏĨ

II

- Conocimiento básico para desarrollarme, entender y comunicar en el medio del Diseño.<br>• Haber cursado otras carreras y haber participado en varios talleres.
- Haber cursado otras carreras y haber participado en varios talleres.
- El saber trabajar en equipo, tanto complementando con las habilidades y debilidades de otros, como liderando.

## Debilidades

- Falta de práctica de los conocimientos adquiridos.
- Falta de experiencia en Términaciones, Flexografía y Huecograbado.

## ||<br>|}=======

========!!

======

ĨĨ Ш ii<br>!!

ÎÎ

Ш ii<br>Ii П

Ш

## Eladio Andrés Poblete Basaez

Viña del Mar, Chile. 1984

## Áreas de Interés:

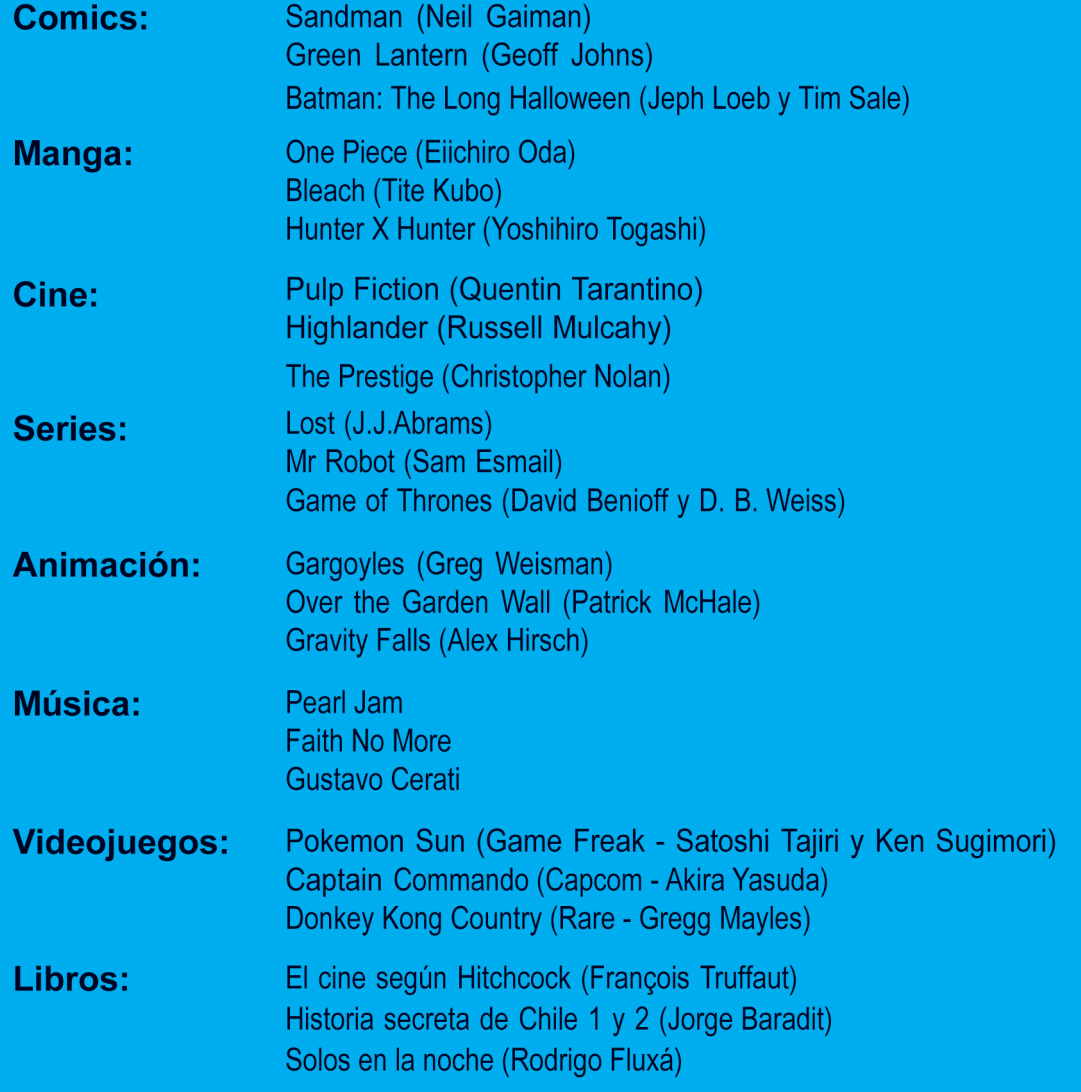

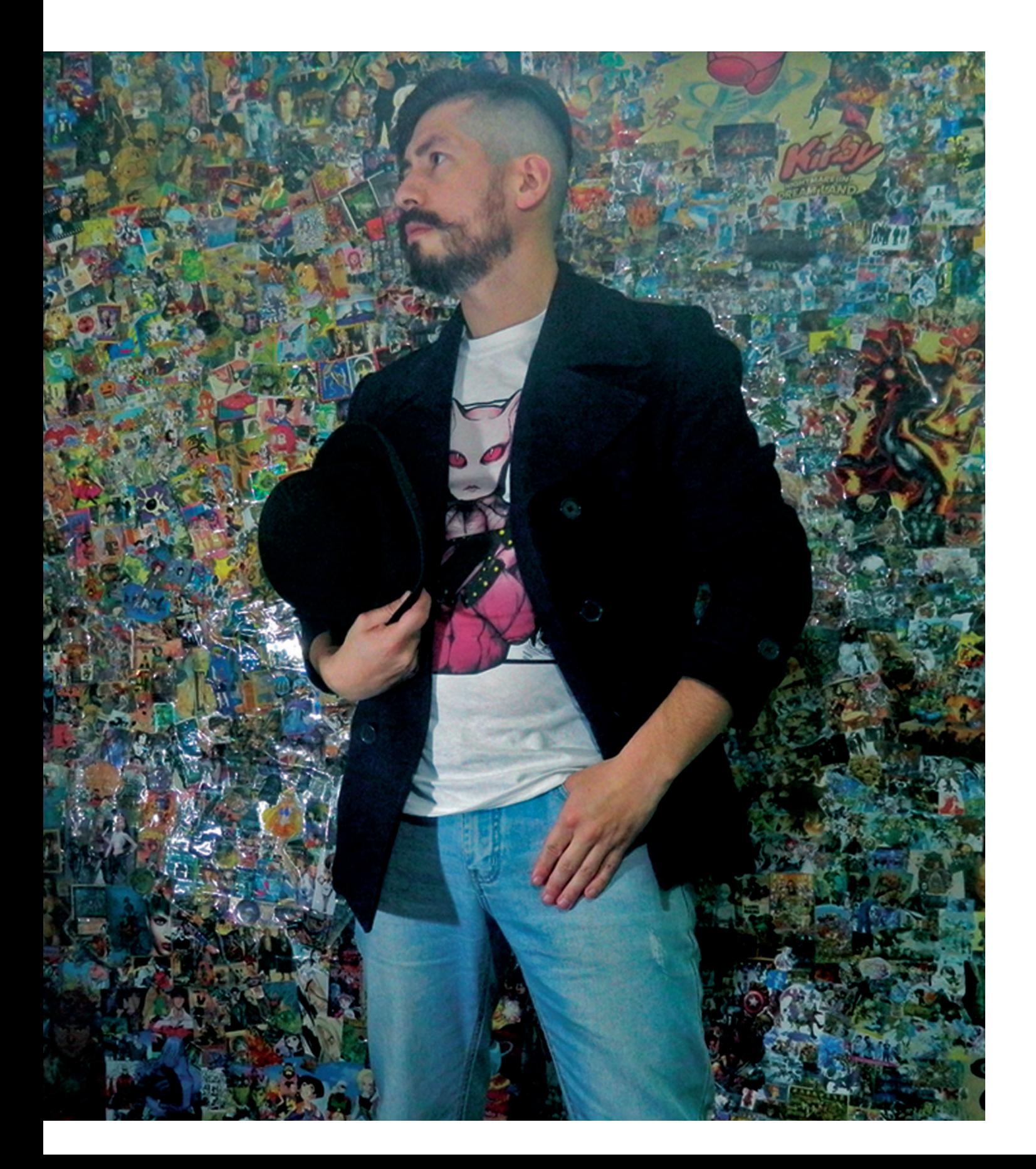

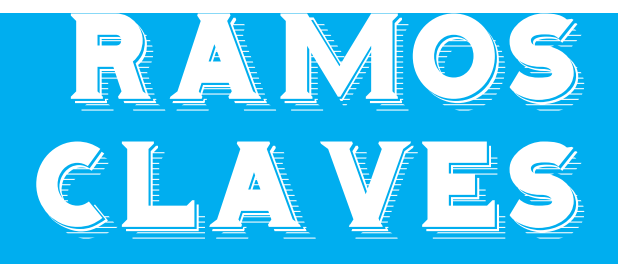

Ramos Claves

Son aquellos ramos que están intrínsecamente unidos con el aprehendisaje<br>de la carrera, y son elementales en el momento de evaluar el desarrollo del<br>alumno en sus capacidades específicas como Productor Gráfico. Ellos son de la carrera, y son elementales en el momento de evaluar el desarrollo del ≰alumno en sus capacidades específicas como Productor Gráfico. Ellos son cuatro:

- Procesos de Impresión, 2015 (2º semestre)
- Taller Sistemas de Impresión Avanzado, 2016 (3º semestre)
- Taller de Artes Gráficas, 2016 (4º semestre)
- Gestión de Documentos, 2016 (4º semestre)

Ramos Claves Procesos de Impresión

## $\leq$ Procesos $\ast$ de $\ast$ ImpresioN $\sim$

## Tipología:

Teórico y práctico. Fue un ramo que observamos todos los aspectos básicos de la producción gráfica, desde las máquinas, materiales, tintas, etc. Hasta las etapas de trabajo del medio. A su vez realizamos algunos productos gráficos para ver ciertas técnicas y aplicaciones que usamos en el trabajo. Excelente ramo, la piedra angular de toda la carrera, ademas de estar bien impartido. El encargo, Carpeta Técnica Gráfica de Procesos de Impresión, se ha convertido en la "biblia" del diseñador y productor gráfico, acudo a ella cada vez que me confundo, a su vez contiene todos los trabajos realizados durante el ramo.

## Temas Generales:

Tipos de sistemas impresión, historia de la Imprenta, terminaciones, elementos de la impresión, herramientas de impresión y etapas de la producción gráfica.

## Contenidos:

- Inducción a la Impresión
- Sistemas de Impresión
- De la necesidad o idea al producto impreso
- Control de calidad y VºBº

## Encargos:

- Línea de tiempo "Historia de la Imprenta"
- Impresión Análoga Experimental / Comportamiento de la Tinta en Diferentes Sustratos
- Cotización
- Proceso y flujo de trabajo
- Código y aplicación / Separación de color
- Carpeta: recopilación de todos los contenidos, más muestras

## Objetivo:

Incorporar en el alumno conocimientos básicos sobre la producción gráfica.

17

========;;<br>|i

## Vinculación Laboral:

Todo el entendimiento básico de la producción gráfica fue dada por este ramo, es el que nos proporciona el lenguaje correcto para entendernos con nuestros pares o con los clientes.

## Debilidad:

 $F^{+}$ 

ii<br>Il

La confusión de ciertos conocimientos, ejemplo: algún tipo de terminación, polilaminado por barniz.

## Fortaleza:

El haber incorporado el lenguaje básico de diseñador.

Ramos Claves | Procesos de Impresión

## EXAMEN DE PROCESOS DE IMPRESIÓN

### Nombre del Examen:

Tipología de Productos y Sistemas de Impresión.

## Temas Generales:

Tipos de sistemas de impresión, etapas de la producción gráfica.

## Objetivo:

Poder reconocer procesos y etapas para cada sistema de impresión específico.

## Actividad del Examen:

Desplegable en el cual se indican las etapas de la producción gráfica de tres productos, un folleto, una etiqueta de vino y un pendón.

## Vinculación Laboral:

Es transcendental poder identificar el como proceder según el trabajo que el cliente solicita.

Ramos Claves | Procesos de Impresión

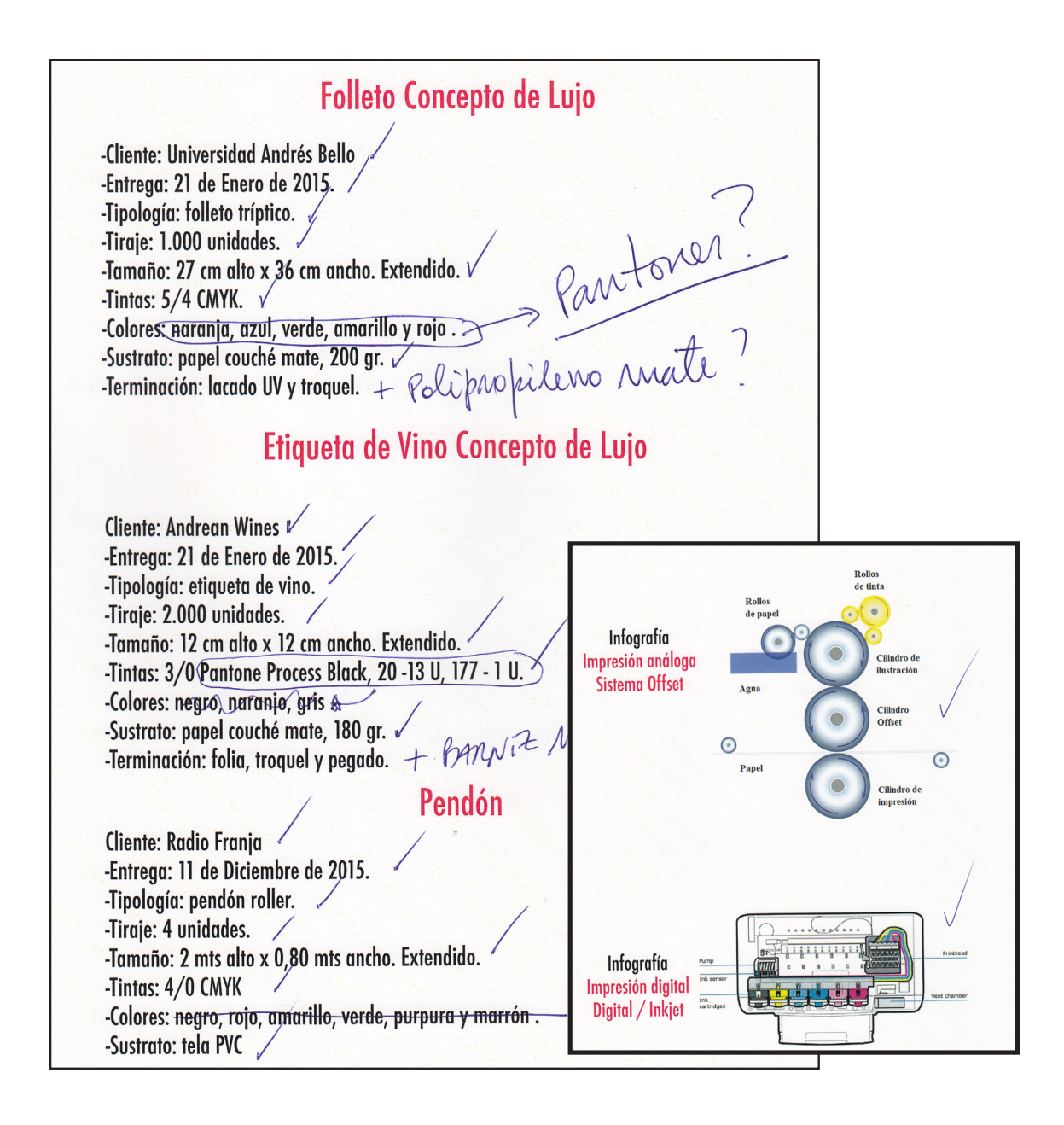

Ramos Claves Procesos de Impresión en el establecer en el establecer en el establecer en el establecer en el es

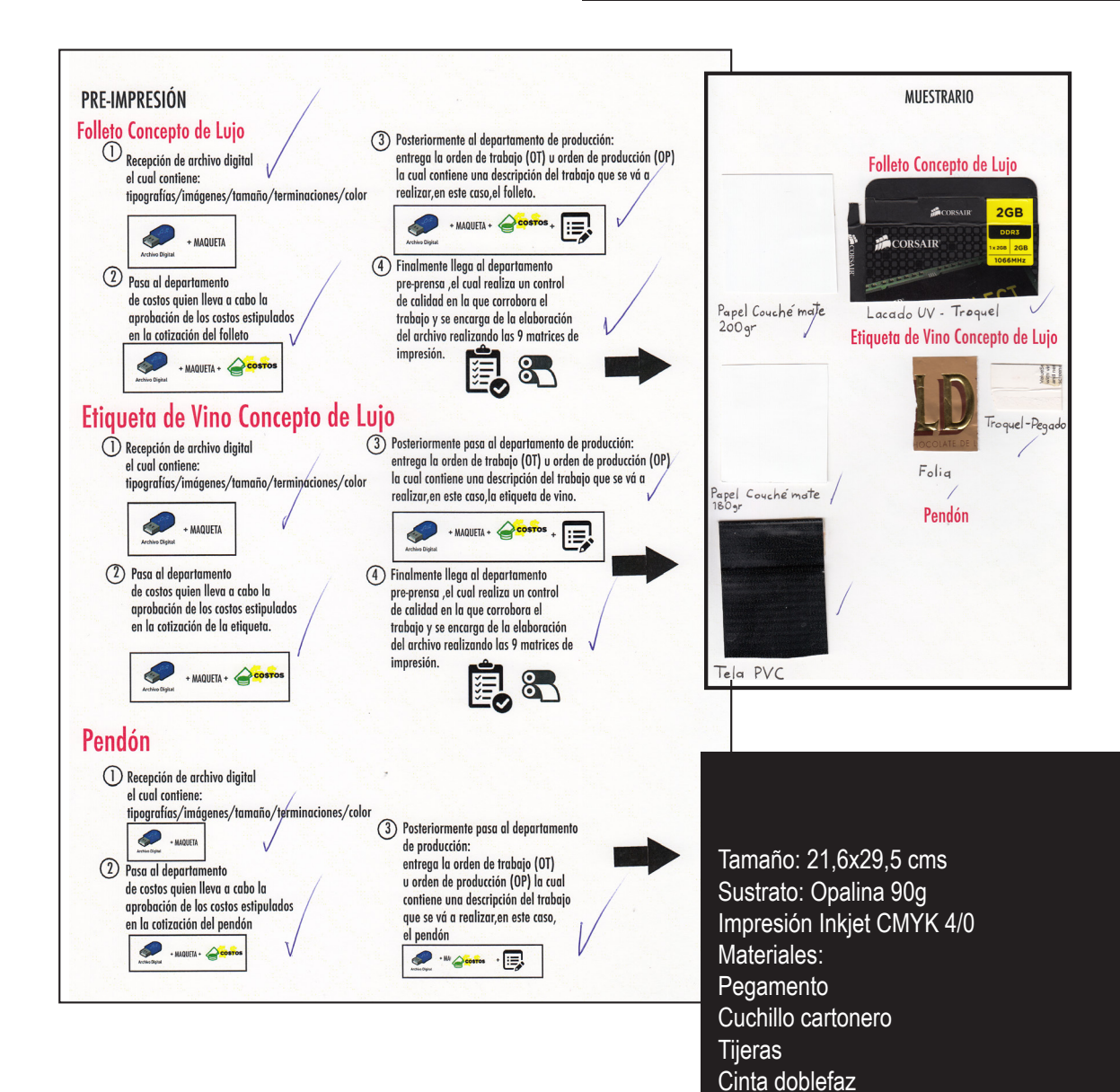

## $\le$ taller $\ast$ sistemas $\ast$ de $\ast$ impresion $\ast$ avanzado} $\ast$

## Tipología:

 Teórico y práctico. Ramo centrado especialmente en conocer el como se trabaja en un taller, especificamente Offset, y en sus tres pasos: Pre-prensa, Prensa y Post-prensa. El profesor explicó con detalle y claramente lo que puede ser la materia más dura de la carrera, atendio a todas nuestras dudas, aun cuando la repetiamos varias veces la misma pregunta.

## Temas Generales:

Matriz Offset, tintas para Offset, problemas de impresión Offset, flujo de trabajo en una imprenta Offset, montaje y funcionamiento de una máquina Offset.

## Contenidos:

- Máquina offset: funcionamiento y componentes
- Montaje material en Offset
- Orden de Trabajo y su flujo
- Matriz, Tintas y Problemas de impresión Offset

## Encargos:

- Informe Técnico: Matriz, Tinta y Problemas de impresión Offset
- Orden de Trabajo Imprenta Offset
- Montaje para Impresión Offset
- Folleto Información Impresión Offset

## Objetivo:

Conocer a cabalidad la impresión Offset

 $=$   $=$   $=$   $=$   $=$ 

 $=$   $=$   $=$   $=$ 

Ĵĺ

### Vinculación Laboral:

La máquina de impresión Offset, es la que nos encontraremos más al realizar trabajos de alto tiraje, tanto en industrias como en microempresas, por ello es importante tener una noción de ella.

## Debilidad:

 $=$   $=$   $=$   $=$   $=$   $=$ 

El no asimilar completamente lo enseñado a lo práctico.

## Fortaleza:

||<br>|!=======

H

Ħ

Comprensión sobre etapas de la producción gráfica, tipos de impresión, especialmente sobre !! la Offset; lenguaje técnico de Diseño Gráfico (tramas, lineaturas, trapping, etc.)

## EXAMEN DE TALLER SISTEMAS DE IMPRESIÓN AVANZADO

### Nombre del Examen:

Observación y control de pliego impreso 2/2

### Temas Generales:

Problemas de impresión Offset, Orden de Trabajo.

## Objetivos:

En esta pieza se da cuenta del proceso de supervisión del impreso.

## Actividad del Examen:

Una Pieza editorial offset a 2/2 colores, que es corregida por medio de una:

- Orden de trabajo
- Prueba de impresión digital (muestra Láser)
- Prueba de impresión para VºBº inicial (muestra offset otorgada por el LPI)
- Prueba de control de tiraje (muestra offset)

### Vinculación Laboral:

Una O.T. bien clara y la identificación de problemas, ayuda enormemente a una finalización del trabajo optima.

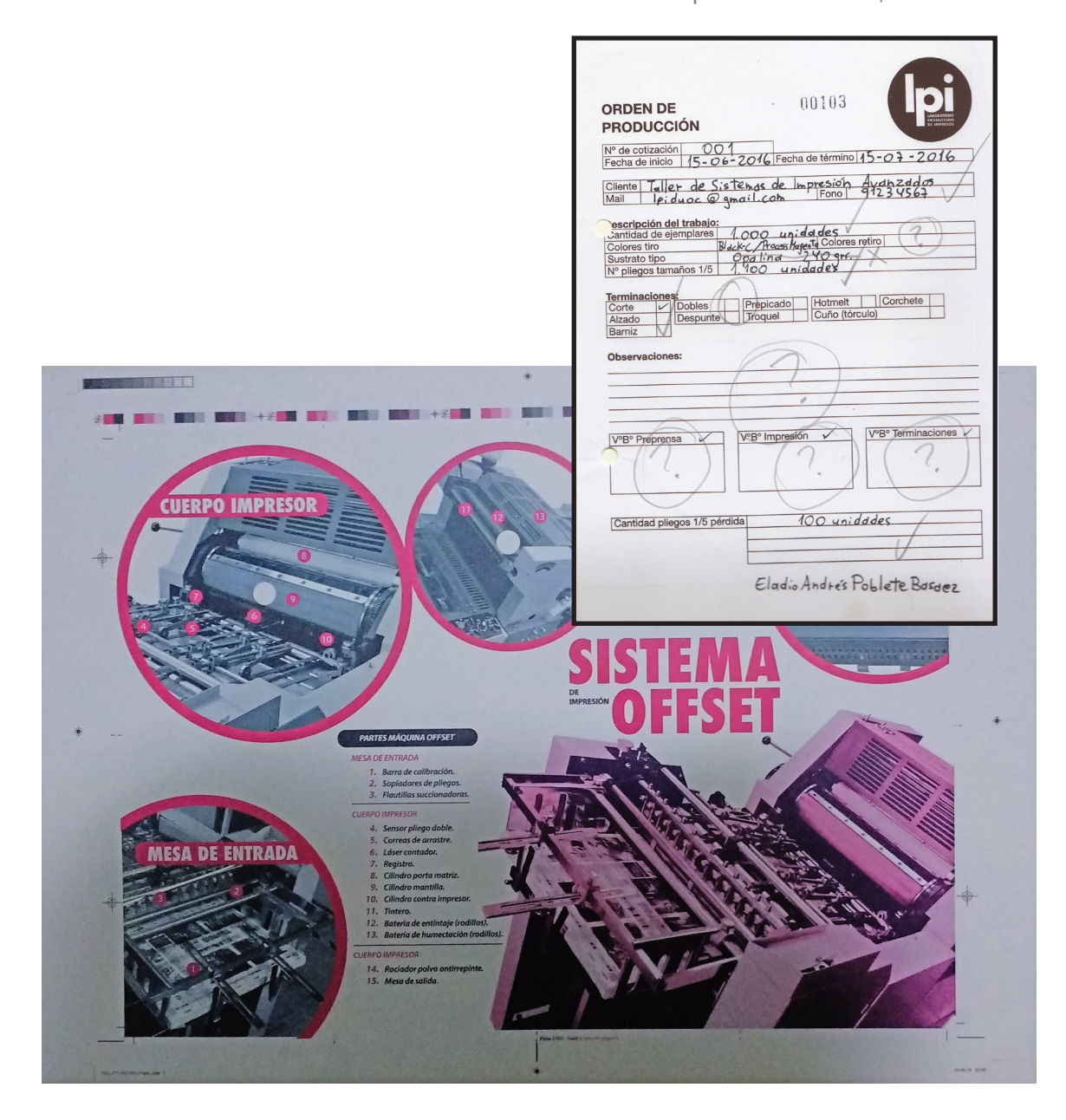

#### Evidencia del Examen

- Posee todos los elementos gráficos básicos:
- 1. Cruces de Calces.
- 2. Barra de Control de densidad de color (duotono)
- 3. Marcas de Corte: la marca izquierda llega a cortar parte del círculo.
- 4. Marca de Pinza.
- $\bullet$ Se repite el título "Cuerpo Impresor", cuando debería estar el de "Mesa de Salida", ya que los elementos que nombra son de esta parte de la máquina Offset.
- Bose sobreimpresión, más específicamente trapping, en todos los círculos.
- Esta descalzado.
- Salta de la tinta "roja", haciendo que posea una saturación empalidecida. Llegando a presentarse ciertos "puntos blancos" en las tramas.
- Exceso de tinta "roja", esto lleva a una pureza muy sobrecargada del tono.
- Exceso de agua en color negro, muestra un grado de saturación empalidecida y de falta de nitidez en la imagen.

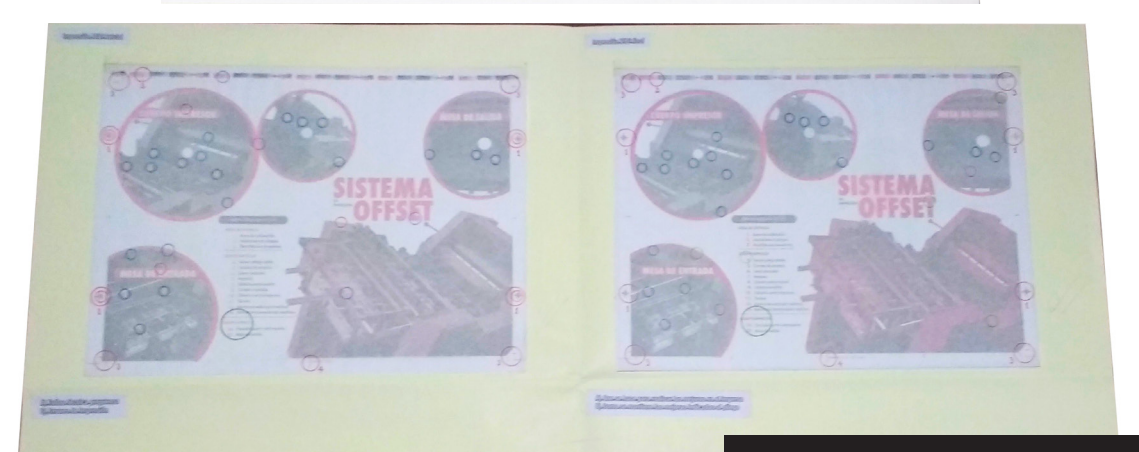

Tamaños: 55,4x39 cms 110,5x77,2 cms Impresión Offset 2/2 Impresión Láser CMYK 2/0 Impresión Inkjet CMYK 4/0 Sustratos: Papel Bond 24 65g Papel Vegetal 90g Cartulina Ahuesada 120g Materiales: **Stickfix** Plumones de colores

## $\sqrt{2}$ Taller $\overline{\ast}$ de $\overline{\ast}$ artes $\overline{\ast}$ graficas $\overline{\ast}$

## Tipología:

Práctico. Centrado en el trabajo más habitual e inmediato de la Producción Gráfica, especialmente en líneas de productos. Fue un ramo más dificil de entender, pero sumamente importante para la realisación laboral, bien enseñado aun con la densidad y cantidad de conocimientos entregados.

## Temas Generales:

Rotulación, transfer, telas PVC (backlight, fronlite, malla mesh, banderín), terminaciones (bolsillo, ojetillos), PVC adhesivo (Dinoc, Window Way Vision, Scotchlite, Dusted, Frosted), POP (flejera, stopper, vibrin, cenefa, Big Boy), Paneles (aglomerado, MDF, terciado), perfiles, soportes rígidos (PVC espumado, PAI, acrílico, policarbonato), imantado, vidrio, zincalum, acero inoxidable y distanciadores.

## Contenidos:

- Telas PVC
- POP (Publicidad para el Punto de Venta)
- PVC Adhesivo y Papel Sintético
- Sistemas de Fijación y Soportes Rígidos

## Encargos:

- 5 Señaleticas para una empresa
- Rotulación camioneta
- Letreros trovicel con ploter de corte (logos personalizados)
- Informe de productos gráficos en mal estado
- Informe y corrección de producto publicitario gráfico (letrero)
- Etiqueta de té
- Productos gráficos para oficina
- Productos gráficos para un stand

## Objetivo:

Familiarizarse con productos publicitarios diferentes a los impresos en papel y sus derivados.

29

## Vinculación Laboral:

La gráfica no solo se limita al papel, hay variados materiales, especialmente en el medio publicitario, es por ello que es escencial conocer todas estas formas gráficas, ya que son las más solicitadas en la actualidad.

#### **IF=======** ========;; H Debilidad: ÏĨ El cálculo de medidas, presupuestos, gramajes, etc. I **Fortalezas:**<br> **Fortalezas:**<br> **Contage de produlation de Visualisación del de production de la production de la production de la production de la production de la production de la production de la production de la producti** i<br>I • Entendimiento de las etapas de la impresión. l<br>I • Montaje de productos para las etapas de impresión y post-prensa. • Visualisación del encargo final en el espacio que ocupara. Líneas de productos según necesidad del cliente. ii ||<br>|<del>|</del>

## EXAMEN DE TALLER DE ARTES GRÁFICAS

### Nombre del Examen:

Expo Gourmet

### Temas Generales:

Telas PVC, imantado, souvenirs, producción gráfica publicitaria, bolsillo, términaciones.

## Objetivo:

Reconocer y utilizar elementos de la producción gráfica publicitaria.

## Actividad del Examen:

Realizar 4 productos gráficos para una marca dentro de una expo-gourmet:

- Una credencial.
- Un afiche/políptico.
- Un pendón.
- Un recuerdo souvenir (lápiz, imán, llavero, etc.)

Además de realizar un informe técnico del proceso, de los materiales ocupados, presupuesto y pruebas de color correspondientes.

## Vinculación Laboral:

La utilización de elementos gráficos publicitarios, y el conocimiento de su producción.

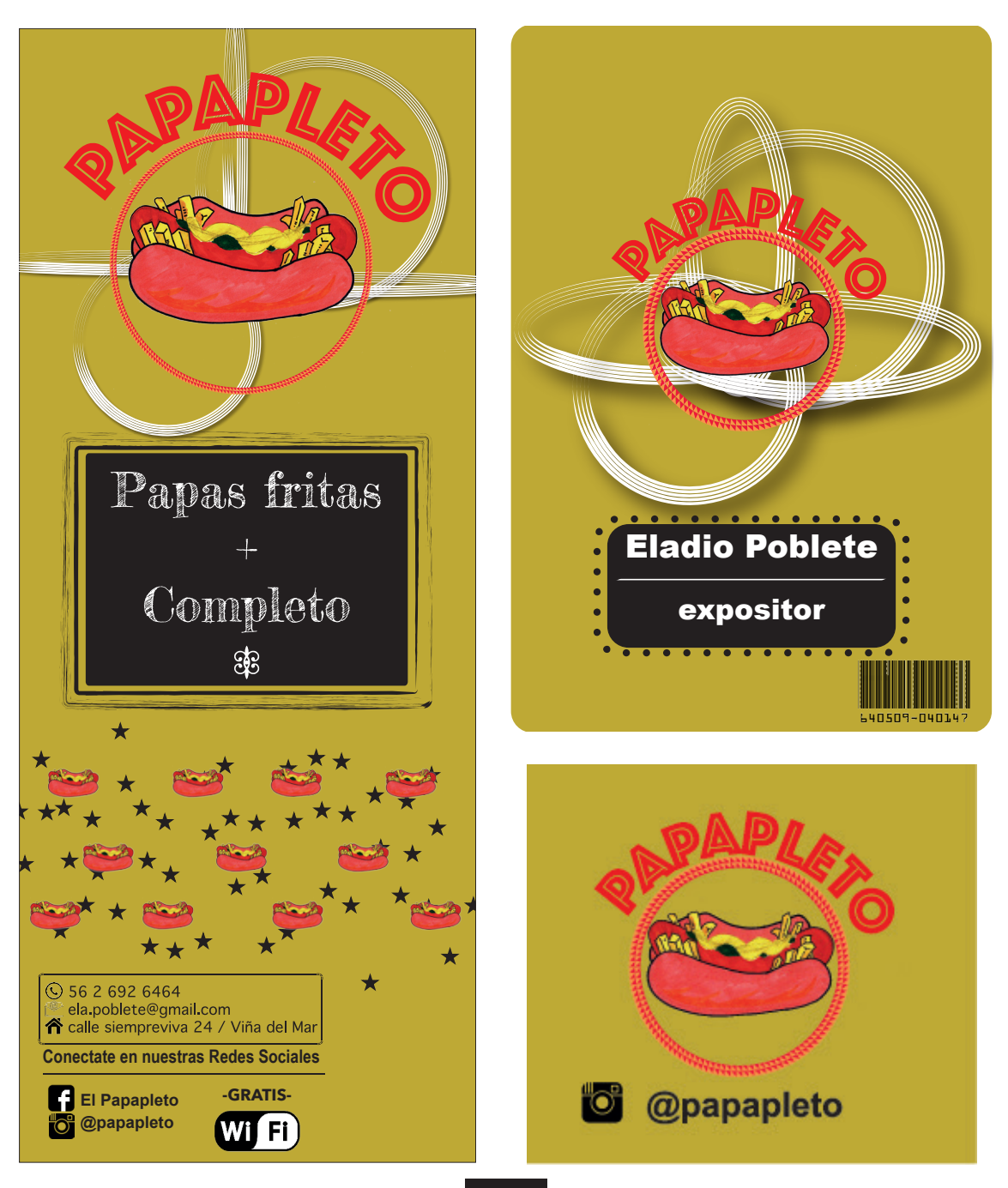

Evidencia del Examen

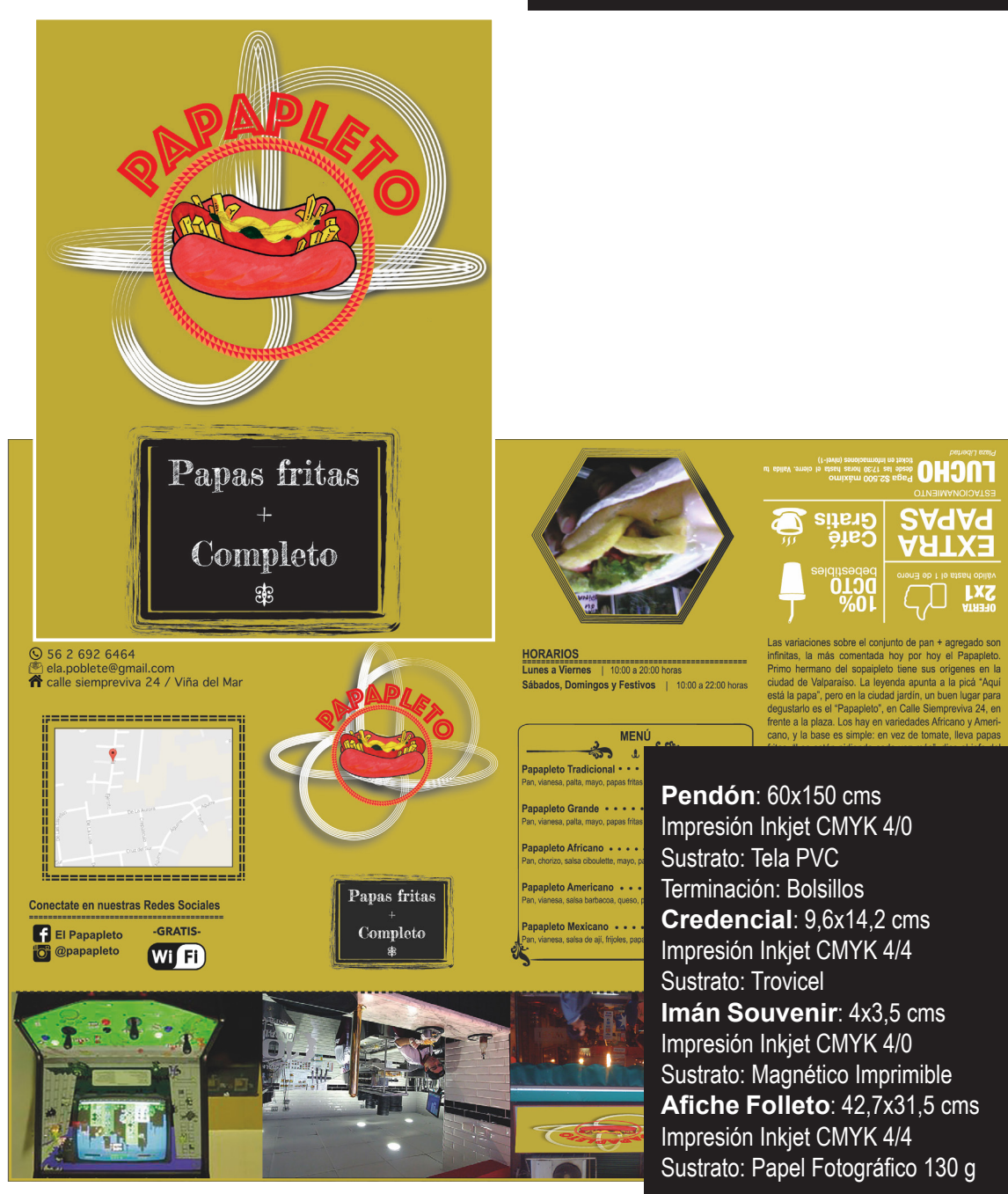

Ramos Claves Gestión de Documentos

## $\triangleq$ Gestion $\triangleq$ de $\triangleq$ documentos $\triangleright$

## Tipología:

Práctica. Centrado en el trabajo digital, y en sus diversas aplicaciones. Ramo conmuchos ejercicios que nos ayudo a la experiencia más real de aplicar los conocimientos adquiridos, a su vez bien guiado, especialmente a las constantes dudas que aparecian en cada encargo.

## Temas Generales:

Illustrator, Photoshop, InDesign, montaje, corrección de tamaño, trazado, plotter de corte, serigrafía, offset y digital.

## Contenidos:

- Archivos para tiro y retiro
- Montaje
- Uso de color (Photoshop)
- Trazados
- Línea de productos gráficos

## Encargos:

- Tarjetas de presentación 2/2 pantone
- Afiches "Exposición Retrospectiva Santos Chávez"
- Un afiche duotono y un afiche cuatricromía
- Afiches productora de eventos "Segmento"
- Adhesivos Pucca
- "Rent Tool" para 3 tipos de impresión distintas: Offset, Serigrafía y Plotter de Corte

## Objetivo:

Optimizar el uso de los programas de diseño (Illustrator, InDesign, Photoshop), según el encargo que se solicite.

======

sssssssä

ü

## Vinculación Laboral:

La corrección de archivos es muy importante, ya que la mayoría de las veces no vienen en una calidad optima para trabajarlos, y al ser la primera etapa en la producción es transcendental realizar esta actividad, para evitar desde el inicio un mal resultado.

## Debilidad:

;;=======

ji<br>!!=======

ll

π

El olvido o desconocimiento de ciertos comandos, para tareas más especificas.

## **ii Fortalezas:**<br>**II ·** Entendimiento de

- Entendimiento de las etapas de la impresión.
- Montaje de productos para las etapas de impresión y post-prensa.
- Conocimiento del uso de la trinidad del diseñador (Illustrator, InDesign, Photoshop)
- Líneas de productos según necesidad del cliente.

Ramos Claves | Gestión de Documentos

## EXAMEN DE GESTIÓN DE DOCUMENTOS

## Nombre del Examen:

Marca propia de Producción Gráfica.

## Temas Generales:

Trazado, Illustrator, Photoshop, plotter de corte, serigrafía, offset y digital.

## Objetivo:

Creación de archivos de forma optima, según cada encargo solicitado.

## Actividad del Examen:

Creación de una marca propia de servicios gráficos. A partir de dicha marca realizó su aplicación en las siguientes piezas gráficas:

- **• Serigrafía:** Aplicación de logotipo en polera.
- **• Plotter de Corte:** Letrero exterior para oficina.
- **• Offset:** Carpeta tamaño oficio.
- **• Digital:** Pendón promocional de la empresa.

## Vinculación Laboral:

Es importante reconocer el modo de operar un archivo según la situación de cada trabajo, no es lo mismo para un Plotter de corte, que se debe trazar sus figuras, que para una impresión en Offset, que posee sus propias necesidades de armar su archivo, de esta forma optimisamos tiempo y esfuerzo.

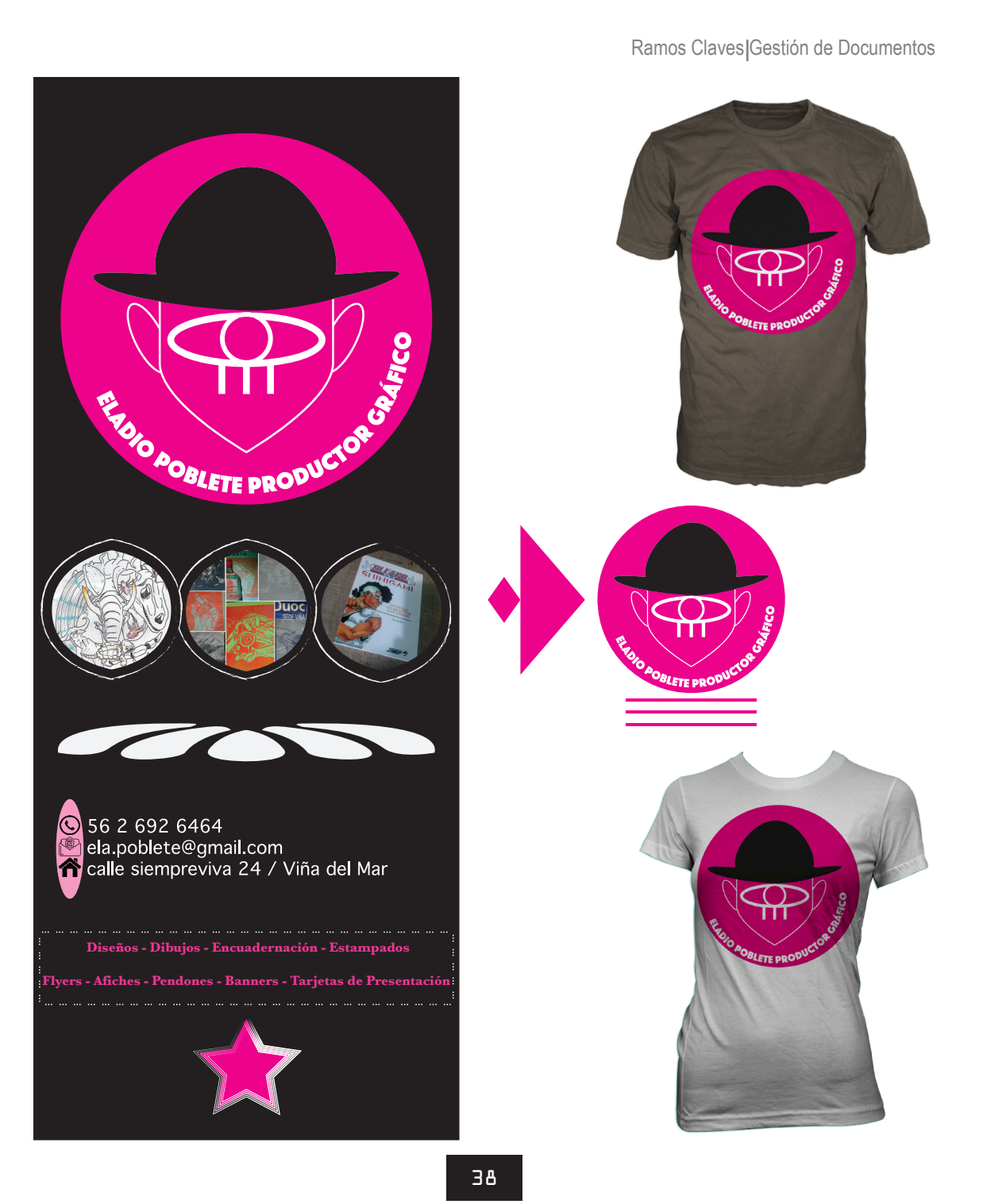

Ramos Claves Gestión de Documentos

#### Evidencia del Examen

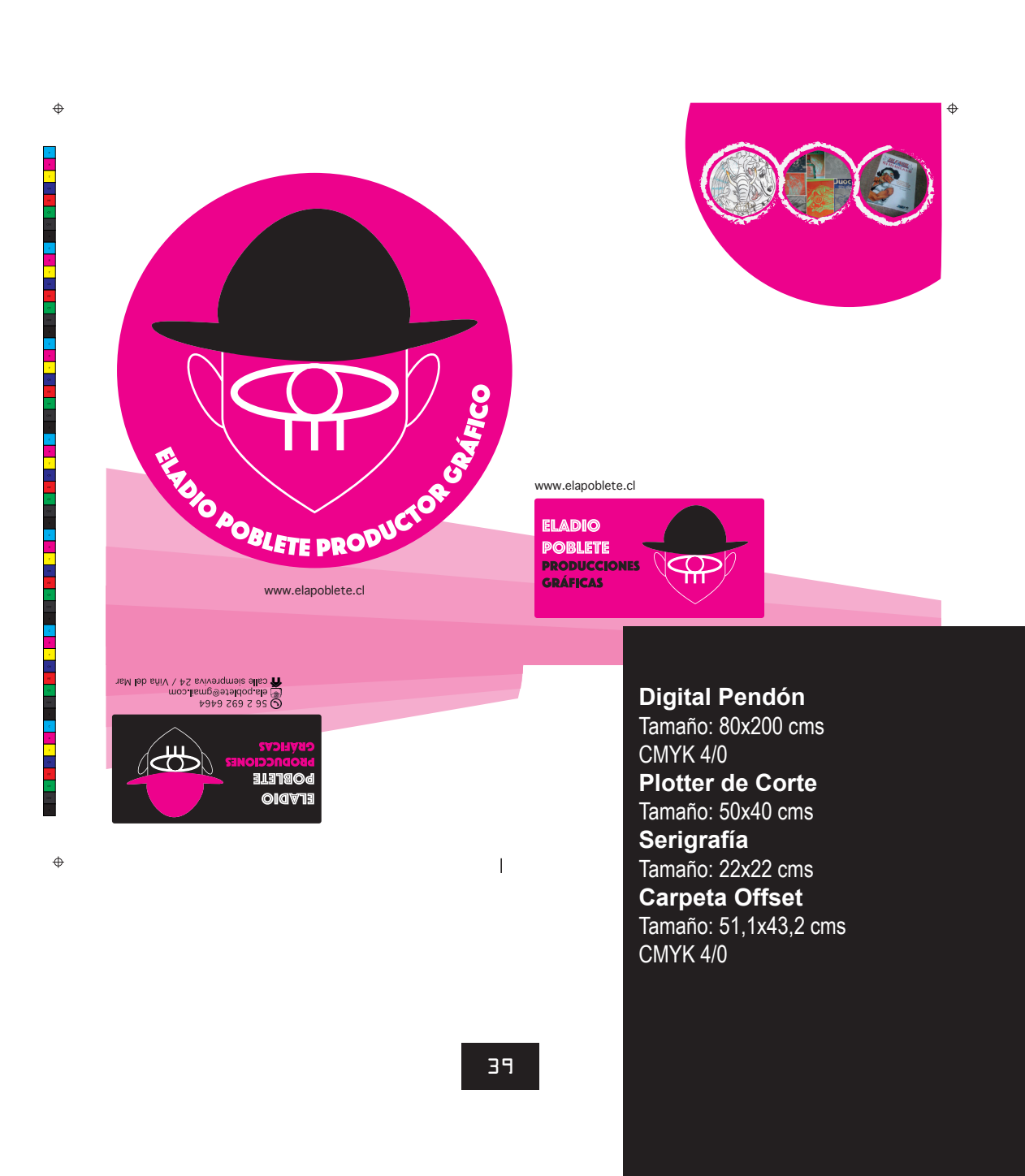

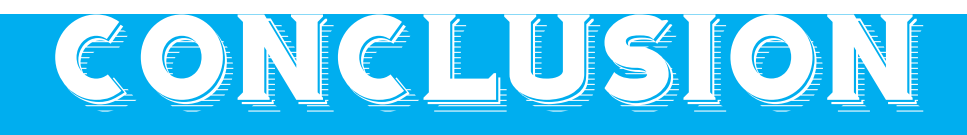

Conclusión

a formación profesional las componen la experiencias que nutrimos cada<br>día, especialmente en el diseño, donde la constante observación como<br>las acciones más mundanas, como ver una serie o leer un libro, aumenta día, especialmente en el diseño, donde la constante observación como Las acciones más mundanas, como ver una serie o leer un libro, aumenta el conocimiento profesional, siempre que se plasme, y este es el mayor valor que rescató en mis años de estudios en Duoc, donde se potencia la creatividad aplicada inmediatamente en el trabajo, de esta forma uno prueba realmente que funciona y que se puede mejorar.

Duoc no tan solo nos formo en conocimientos de la carrera, sino tambien como profesionales, ya que el saber expresarse y el tener cierto conocimiento de mercado, son competencias necesarias para enfrentar el mundo laboral, y estoy confiado de saber desenvolverme ante una presentación, al tratar a un cliente, o tan solo vender una idea.

Todo cambio empieza con el fin de una etapa, y al inicio de este nuevo desafío tengo ansias de seguir conociendo nuevas cosas, que se reflejen en mis futuros trabajos, los mismos que espero que sean un reflejo de mis vivencias académicas.

**Impresión**

Impresión Inkjet CMYK 4/4

## **Sustrato**

**Portada y contraportada:**  Cartón Piedra 1.3 mm - Cartulina Texturizada Prisma 220 g **Cuerpo:** Papel Couché 100 g **Guarda:** Papel Ahuesado 100 g **Contenedor:** Cartón Piedra 1.3 mm - Papel Iris 80 g

### **Terminaciones**

**Corte** Plisado Folia (Adhesivo Vinilo Brillante) Maquilado

### **Encuadernación**

Hotmelt

### **Tamaño**

17,5x20 cms

*Viña del Mar, Chile 2017*

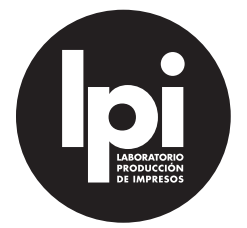

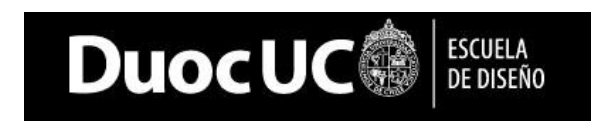